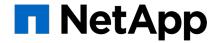

# ONTAP Continuous Integration/Testing

How a change becomes a product

Phil Ezolt
Netapp MTS 6 AERO/DevOps
FreeBSD Developer Summit, 5/15/19

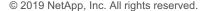

# Agenda:

- ONTAP Background
- How do we keep it working?
- Life of a Change
- Pre-submission Workflow
- Post-submission Workflow (tier 1)
- Post-submission Workflow (tier 2)
- Post-submission Workflow (coverage)
- Does it work?

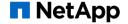

## **ONTAP**

- What is ONTAP?
  - Data Management Software: Provides fast & reliable access to data
  - Built-in storage efficiencies: snapshots, dedup
  - Access your data: NFS/SAN/CIFS/more.
  - Manage your data: GUI or CLI or Zapi (XML) or REST
  - Protect your data: replication & encryption
  - Runs on clustered Netapp filers, in VMs, or in the cloud
- ONTAP feature set is huge, this does a better job explaining it:
  - https://www.netapp.com/us/products/data-management-software/ontap.aspx
  - Netapp has been making ONTAP for 20+ years

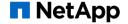

# Why is shipping ONTAP hard?

#### Diverse codebase

- >10 millions lines of executable code (Not counting some 3<sup>rd</sup> party code)
- Kernel & User code running in FreeBSD
- C/C++ for product, python/perl for test code.
- Significant 3<sup>rd</sup>-party/opensource footprint

### Constant change

- 20+ year-old code base
- >1000 developers
- High churn -> 38k changes submitted in 2018
- Subtle interactions -> Changes to Feature A can break Feature B.

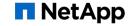

# **ONTAP** complexity: Many Moving Parts

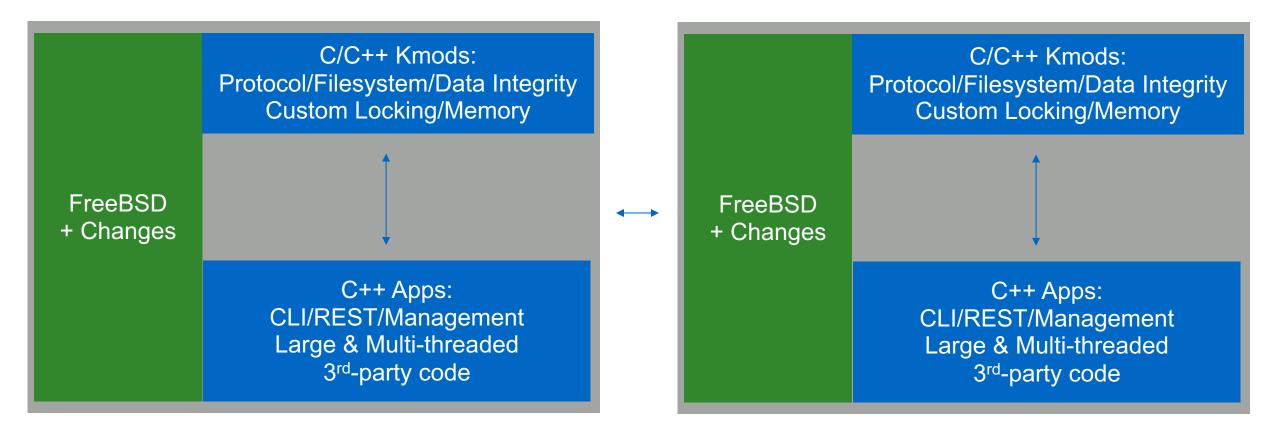

Node 1 Node 2

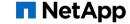

#### ONTAP uses Continuous Integration

- All dev submits to a single perforce depot:
  - DOT:dev -> Master development branch
  - No feature branches
  - Submit risky content disabled (dark)
- monorepo (ish)
  - Contains 3<sup>rd</sup>-party code/FreeBSD/ONTAP code/unit-tests/build-scripts/test-code/test-tools
  - Can build from scratch, but most devs use incremental builds.
  - Managed by internal build system (bedrock)... One command can build everything.
  - Fully built workspaces snapshotted and available as a flexclone (~30 secs for a full client)
  - Every file has an owner

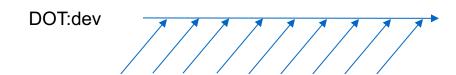

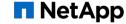

- ONTAP uses Continuous Integration
  - Philosophy: All regressions are reverted
    - Tests MUST always pass... Check-in test change with code change.
    - Code aggressively checked in, but aggressively reverted out.
      - ~2% of all changes are reverted
    - Lock-line if stability not achieved after 24 hours
  - Philosophy: Put the eggs in one basket
    - Focus testing in one branch
    - Focus triage in one branch
    - Focus resource use on one branch
    - Unify test environment and reporting
    - Do it one way... but do it well.

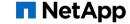

- Known good points:
  - build-ok -> Change successfully builds most variants and passes in-build unit-tests
    - In-build unit-tests -> 28k CxxTest based ONTAP test-cases
  - cit-ok -> Change successfully passes all ~120 Continuous Integration Tests (CITs)
    - CITs -> Run for 2-hours, typically end-to-end ONTAP testing on VMs (vsims)
- Workspace (Client) pre-submission requirements
  - 'br make presubmit' -> build most variants, run all unit-tests
  - Source-2-test (S2T) -> run 6 CITs based on pending changes
  - Reviewboard

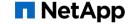

# DOT:dev - Life of a Change

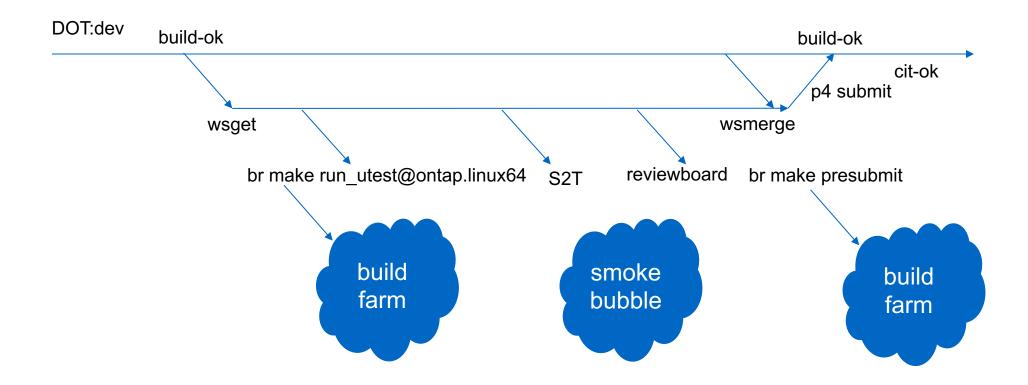

- Release branches hang off of DOT:dev
  - Release testing: focus on DOT:dev as long as possible
  - Release fixes submitted to DOT:dev first
    - We can tolerate more risk in the development branch.
    - DOT:dev is often more strict (because quality gates show up there first.)
    - Changes that pass everything in DOT:dev can be pulled back.
  - Every change: May request propagation to release branches.
    - Hit cit-ok -> individual changes are automatically propagated back (auto-prop)
    - Any future reverts of those changes are ALSO auto-proped back.
  - Release branches run CITs as well, but at a reduced cadence.

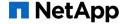

# DOT:dev - Life of a Change (Release)

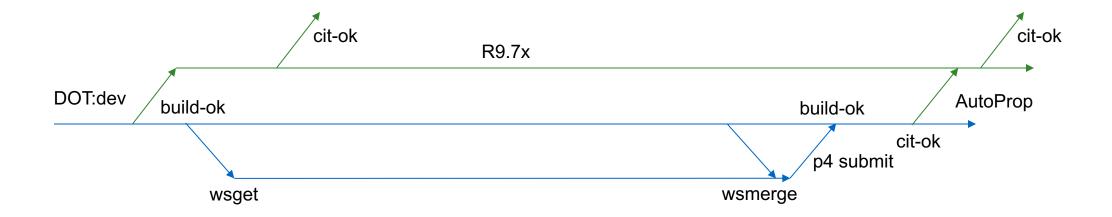

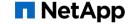

## **Bisect & Autoheal**

- How do we keep it working?
  - Give developers known good workspaces. (build-ok, cit-ok)
  - Run builds (20m) and CITs (3 hour) on cadence.
  - Automatically find bad changes, and revert them from the line.
    - Bisect -> Find first change that broke it
    - Autoheal -> Apply 'p4 undo' to bad change, validate, submit
- Autoheal fundamental to maintaining + improving quality
  - Protected areas called 'autoheal-layer'
  - Autoheal-layer enables quality ratcheting
    - Add tool/test/sanitizer to autoheal layer, autoheal keeps it clean

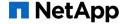

# Bisect (details)

#### Bisect:

- 1. Run specific build/test on cadence.
- 2. When cadence fails, record the last known good change & first failure change
- 3. Pick a change in-between... see if it passes.
- 4. Update last-good/first-bad. Go to 3 until we've identified the SUSPECT change that causes a failure.

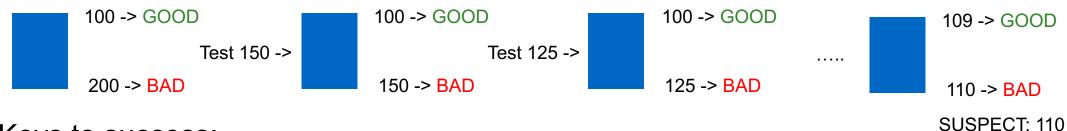

## Keys to success:

- Minimize external dependencies... Or version them by a p4 change.
  - The same change should fail today and next week
- Run multiple tests in parallel.
- Premake clients at important changes. (before bisect needs them)

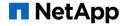

# Autoheal (details)

#### Autoheal

- Validation:
  - Re-run at the first failed change, make sure it fails.
  - Re-run at head-of-line with SUSPECT change reverted, make sure it passes.
  - Validate: All changes before suspect change MUST pass, and all runs after suspect MUST fail.
- If yes... Submit the revert, and email the user & manager:
  - Change that was reverted and test that failed
  - Instructions to recreate the client, how to run the test.
- If no... Send message to Build/CIT team warning of intermittent error

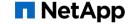

# Regression Protection layers

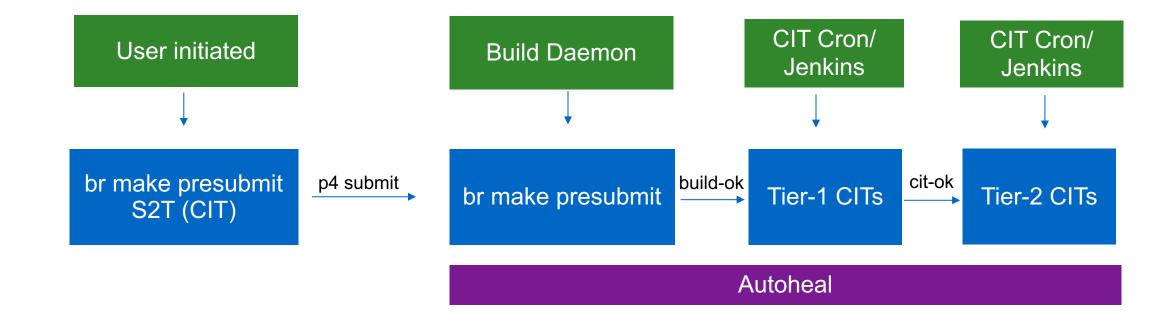

# Regression Protection layers

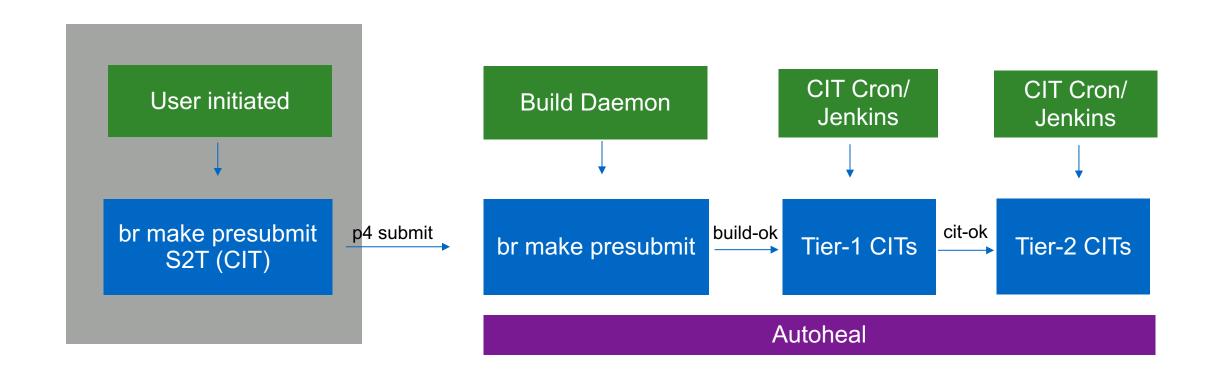

# 'br make presubmit' -> Build and much more

- wsget -> get a flex-cloned client <1 minute</p>
- br make presubmit (~10 minutes)
  - Enforce coding standard/static analysis: (fail if violated)
    - clang-format: require code in Netapp coding standard
    - include-what-you-use: remove unneeded includes
    - clang-tidy: validate C/C++ code
    - Python (pep8): passes clean
    - Man pages: missing commands?
    - Gdb macros: still work?

..

- Compilation: (fail on warning)
  - Compile w/ aggressive Clang warnings

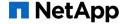

# 'br make presubmit' -> Build and much more

- br make presubmit (~10 minutes)
  - Unit-test execution:
    - Run ~28k CxxTest-based linux unit-tests (<5 minute execution)</p>
    - Address sanitizer/Undefined sanitizer for all unit-tests
    - Valgrind for a subset of unit-tests
    - Thread sanitizer for a subset of unit-tests
  - Linux-based simulator testing (<5 min)</li>
    - Execute workflow tests on a pared-down version of ONTAP
  - Libfuzzer corpus execution (<5 min)</li>
    - Run checked-in corpus w/address sanitizer.
  - Code coverage (<5 min)</li>
    - Generate UT code coverage information (including coverage of pending change)

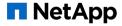

# Get Ready for Submission

- source-2-test (S2T)
  - Combines client diff + CIT coverage data -> pick 6 CITs to run before submissions... Runs them.
  - Coverage analysis algorithm augmented with machine-learning results.
- Submit review to reviewboard
- p4 submit (w/Netapp additions)
  - Validates you've built the pending changes
  - Validates that S2T has passed
  - Checks for pending conflicting changes

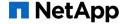

# Regression Protection layers

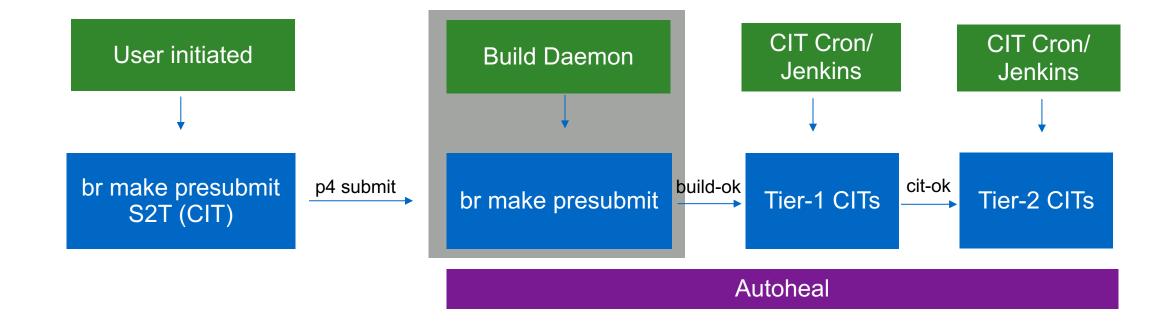

## Post-submission: build-ok

- Bammbamm daemons wake up and build change. (every 20 min)
  - If it passes 'br make presubmit', new ws\* snapshots are created, and the change is stamped 'build-ok'
  - If it fails, bisect is started.

#### • Autoheal:

- Use automation+bisect to detect which change broke the build.
- Once verified, automatically revert change from the line. (ie. Submit an inverse of the bad change)
- User gets email about revert and how to reapply.
- Bammbamm daemon will sync forward try again
  - If build passes @change passes, stamp change as 'build-ok'
  - Implications: wsget clients (which use build-ok) will always build AND in-build unit-tests will always pass.

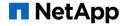

# Regression Protection layers

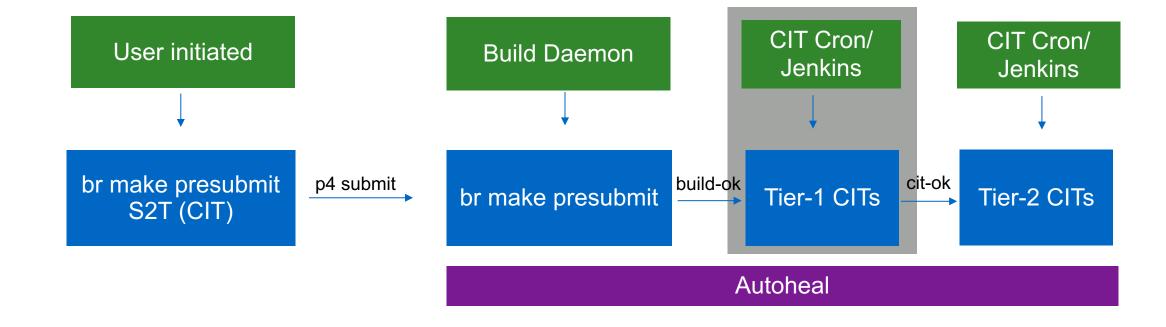

# Post-submission: CITs (tier-1)

- Continuous integration tests (CITs)
  - ~120 2-hour tests running testing ONTAP and OFFTAP in the smoke bubbles.
  - Primarily run on VSIM, with some HW.
  - Run every 3-hours on the latest build-ok.
  - If all tier-1 CITs pass on a given change, the change is stamped 'cit-ok'

#### Autoheal for CITs

If any CITs fail, the offending change is bisected, and autohealed out of the line.

#### CITs

- Have strict requirements on intermittent failure rates. (<5%)</li>
- Require a dedicated sheriff, who must triage all failures. (+ mailing list named after cit)
- 24-hour operational support across multiple Netapp sites.
- If cit-ok isn't stamped within 24-hours, line is locked and fixed.

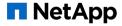

# CIT: Week at a glance (WAAG)

| dev (VR.0)          | COV  | AVG  |   | Tu | е | Т |   | W | ed | Jul | 04 |   | П |        | Т | hu | Jul | 05 |   | П |   | F | ri J | ul ( | )6 |   | Т |   | Sa | t Ju   | 1 0 | 7 |   | П | S | un : | Jul ( | 08 |   | Τ |   | Mor    | ı Jul | I 09 |   | T | Τι | ue |        |
|---------------------|------|------|---|----|---|---|---|---|----|-----|----|---|---|--------|---|----|-----|----|---|---|---|---|------|------|----|---|---|---|----|--------|-----|---|---|---|---|------|-------|----|---|---|---|--------|-------|------|---|---|----|----|--------|
| cit-ok              | runs | TIME |   |    |   |   |   |   | *  | ٠   |    |   |   |        | N |    |     |    |   |   | N |   |      |      |    |   | N | ı |    |        |     |   |   |   | N |      |       |    |   | N | * |        | ٨     | /    |   |   |    |    | Е      |
| cit-adr             | 17   | 1:44 |   |    |   | Т |   |   | Τ  |     |    |   | П |        |   |    |     |    |   | П |   | Т | Т    |      |    |   | Т | Τ |    |        |     |   |   | П |   |      |       |    | Т | Т | П |        |       |      |   | T |    |    | Е      |
| cit-appdm           | 3    | 1:46 | В | П  |   | Т |   | Т | Т  |     |    |   | П |        |   |    |     |    |   | П |   |   |      |      |    |   | Т | Т | П  |        |     |   | В |   |   | Т    | П     |    |   | Т | П |        |       |      | П |   |    |    | Е      |
| cit-appdm-vvol      | 3    | 1:13 |   | П  |   | T |   | Т | Т  |     |    | П | ╛ | $\Box$ | T | T  | Т   |    |   | ╗ | T | Т | Т    |      |    |   | Т | Т | П  | $\Box$ |     | Т |   | П |   | Т    | П     | Т  | Т | Т | П |        | T     | Т    | П | T | Т  |    | Е      |
| cit-c2c-cp-restart  | 7    | 1:12 |   | П  |   | T |   | Т | Т  |     |    | П | ╛ | $\Box$ |   | T  |     |    |   | ╗ |   | Т | Т    |      |    | T | Т | Т | П  |        |     | T | Т | П |   | Т    | П     | T  | T | Т | П |        | T     | Т    | П | T | Т  |    | Е      |
| cit-cft             | 2    | 1:14 |   | П  | T | Ť |   | T | T  |     |    | П | T |        | T | Ť  | T   |    |   | T | T | Ť | T    |      |    | E | 3 | T | П  | T      | T   | В |   | П |   | Т    | П     | Т  | Ť | Т | П | T      |       | Ť    | П | В | 3  | Ĺ  | E      |
| cit-cifs            | 4    | 1:53 |   |    |   | П |   | Т | Г  | •   |    |   |   |        |   |    |     | В  |   |   |   |   | R    |      |    |   | Τ |   |    |        |     |   |   |   |   |      |       |    |   | Т |   |        |       |      |   | T |    |    | Е      |
| cit-cifs-admin      | 3    | 2:00 |   |    |   | П |   |   |    | •   |    |   |   |        |   |    |     |    |   |   |   |   | R    |      |    |   | Τ |   |    |        |     | 3 |   |   |   |      |       |    |   | П |   |        |       |      |   | T |    |    | Е      |
| cit-cifs-ext        | 3    | 2:01 |   |    |   | Т |   | Т | Т  |     |    |   | П |        |   | T  |     |    |   | П |   | Н | Н    |      |    |   | Т |   |    |        |     | 3 |   | П |   | Т    |       |    | T | Т | П |        | T     | Т    |   | T |    | Н  | Е      |
| cit-cifs-mscomp-mc  | 17   | 1:30 |   | П  |   | Т | Т | Т | Т  |     |    | П | П | П      | Т | Т  | Т   |    |   | П |   | Т | П    |      |    | Т | Т | Т | П  |        | Т   | Т | П | П | Т | Т    | П     | Т  | Т | Т | П |        |       | Т    | ? | Т | Т  |    | E      |
| cit-cifs-multichanl | 3    | 1:28 |   | П  |   | Т |   | T | Т  |     |    | П | T |        |   |    |     |    |   |   | ? | T |      |      |    |   | Т | Т | П  |        |     | T |   | П |   | Т    | П     | T  | T | Т | П |        |       |      |   |   | ?  |    | Е      |
| cit-cifs-solutions  | 17   | 1:57 |   | П  |   | Т |   | Т | Т  |     |    | П | Т |        |   |    |     |    |   | П |   | T | R    |      |    |   | Т | Т | П  |        |     | T |   | П |   | Т    | П     | T  | T | Т | П |        |       |      | П |   |    |    | Е      |
| cit-cifs-vdr        | 4    | 2:13 |   | П  |   | Т |   | Т | Т  |     |    | П | Т |        |   | T  |     |    | В |   | Ι | Т |      |      |    | T | Т | Т | П  |        | E   | 3 | Т | П |   | Т    | П     | Т  | Т | Т | П |        | T     | В    |   | T |    |    | Е      |
| cit-clone           | 16   | 1:23 |   | П  |   | Ť |   | Т | T  |     |    |   | T | T      | T | T  | T   |    |   | П |   | T | Т    |      |    |   | Т | Т | П  | П      | Т   | Т | Т | П |   | Т    | П     | Т  | T | Т | П | T      |       | Т    | П | T | Т  |    | E      |
| cit-cop-core        | 17   | 1:44 |   | П  | T | T | T | Т | Т  |     | В  | П |   | В      | T | T  | Т   |    |   | ╗ | T | T | Т    | В    |    | T | Т | Т | П  | В      | T   | T | Т | П | T | Т    | П     | T  | T | Т | П | T      | T     | Т    | П | T | Т  | Н  |        |
| cit-coresw-sas      | 1    | 1:40 |   | П  |   | Т |   | Т | Т  |     |    |   | П |        |   |    |     |    |   | П |   | Т |      |      |    | Т | Т | Т | П  |        |     | T | Т | П |   | Т    | П     | Т  | Т | Т | П |        | I     |      | П | T |    |    | E E    |
| cit-cov             | 16   | 1:26 |   | П  |   | Т |   | Т | Т  |     |    | П | П |        |   |    |     |    |   | П |   |   |      |      |    | H | 1 | Т | П  |        |     |   |   | П |   | Т    | П     |    |   | Т | П |        |       |      | П |   |    |    | Е      |
| cit-csi-4node       | 11   | 1:49 | Ι | I  | I | Т | I | Т | Т  |     |    | П | П | П      | Т | T  | T   |    |   | П | П | В | R    |      |    |   | Т | Т | П  | П      | Т   | Ť | Т | П | Т | Т    | П     | Т  | T | Т | П | T      | Т     | T    | П | T | Т  |    | Е      |
| cit-csi-support     | 16   | 1:37 |   | П  |   | Т |   | Т | Т  |     |    | П | ╛ | $\Box$ | T | Т  | Т   |    |   | ╛ | T | Т |      |      |    | T | Т | Т | П  | П      | T   | Т | Т | П | T | Т    | П     | Т  | Т | Т | П | $\Box$ | Т     | Т    | П | T | Т  |    | Е      |
| cit-dpgsystemic     | 16   | 1:42 |   | П  | П | T | T | Т | Т  |     |    | П | ╛ | T      | T | Т  | Т   |    |   | ╛ | T | Т | Т    |      |    | T | Т | Т | П  | П      | T   | Т | Т | П |   | Т    | В     | Т  | Т | Т | П | $\Box$ | Т     | Т    | П | T | Т  |    | Е      |
| cit-dps-lsa         | 16   | 1:33 |   | П  |   | T |   | T |    |     |    |   | T | $\neg$ |   |    |     |    |   | T |   | T |      |      |    |   | Т |   | П  |        |     | T |   | П |   |      | П     |    | Т | Т | П |        |       |      |   |   |    |    | Е      |
| cit-fc-core         | 16   | 2:00 |   | Π  | T | Ť |   |   | Ť  |     |    |   | T | T      |   |    |     |    |   | T |   |   | R    |      |    |   | Ť | T | П  |        |     |   |   | П |   |      | Π     |    |   | T |   |        |       |      | ? |   |    |    |        |
| cit-ffo             | 3    | 0:55 |   | П  |   | 7 |   | T | Τ  |     |    |   |   |        |   |    |     |    |   |   |   |   |      |      |    |   | Т |   | П  |        |     |   |   | П |   |      | П     |    |   | Т | П |        |       |      |   |   |    |    | Е      |
| cit-fg-admin        | 17   | 2:07 |   | П  |   | 1 |   |   | T  |     |    |   | 1 |        |   |    | В   |    |   | В |   |   | R    |      |    |   |   |   | П  |        |     |   |   | П |   |      | П     |    |   |   | П |        |       |      |   |   |    |    | E<br>E |
| cit-fg-adr-core     | 17   | 1:57 |   | П  | Н | Н |   | T | T  |     |    |   | ┪ |        |   |    |     |    |   |   |   |   | R    |      |    |   | T | T | П  |        |     |   |   | П |   |      | П     |    |   | Т | П |        |       |      |   |   |    |    | Е      |

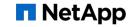

# CIT: Triage/Operation -> Jenkins

- Jenkins (stuck in the middle)
  - Clearing-house for CIT results.
  - Blends into preexisting infrastructure
    - Preexisting processes -> trigger Jenkins jobs -> trigger other Preexisting processes.
    - Can spin up Jenkins instances/slaves in different test/compute environments.
- Jenkins gathers results, and allows for triage of each failure
  - Homegrown tools wrapped around Jenkins to make common triage easier.
  - Tooling created to automatically add new CITs

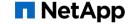

# Your change hit cit-ok (email)

Hello user,

The CIT-OK marker on DOT:dev has moved from 4954128 to 4954794, and these recent change(s) of yours are now CIT-OK:

| Change Number | Change Description                                                                                              | Burt Associated |
|---------------|----------------------------------------------------------------------------------------------------|-----------------|
| 4954359       | 1) Create a kernel version of ems_helpers. (Since almost all of the code is the same, I just recompile the same | 1172664         |

This is not an absolute guarantee that your change(s) will not be reverted, but it is a good indication that it has not caused any serious issues.

Please consider using wstakechange for propagating your changes to other codelines.

E.g. To propagate change #11111 to DOT:Rfullsteam and run build/smoke tests for verification: wstakechange -c 11111 -d DOT:Rfullsteam -t build, smoke

Alternatively, you can use "p4 take\_change -state auto -c new changenum" to bring these changes into applicable prior releases.

Regards,

Build Team

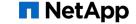

# Your change hit cit-ok

- Autoprop starts
  - Requested changes are applied to release branch client.
  - If it can be applied and builds, it is submitted.
  - If not, user-gets an email with details and manual instructions about how to take it.

# Regression Protection layers

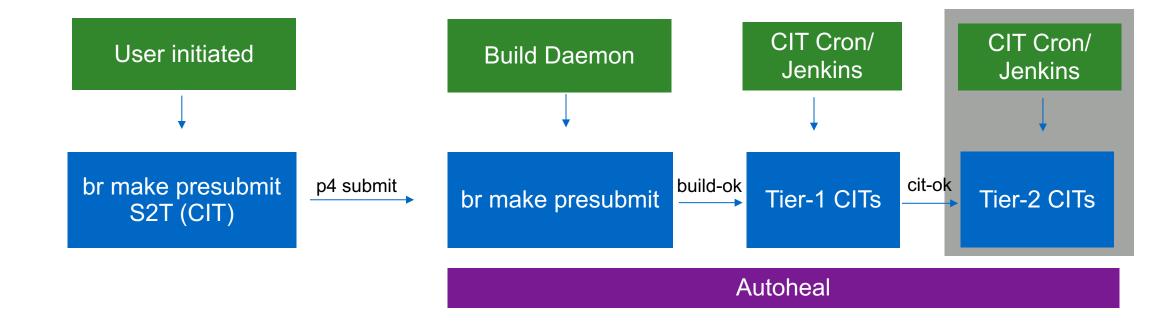

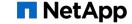

# Post-submission: CITs (tier-2)

- Tier-2 CITs run at lower cadence
  - ~525 tier-2 CITs
  - Follows all the requirements of CITs
  - Typically 'lower-risk' CITs. (higher-coverage tests are pushed to tier-1)
  - Runs daily on a cit-ok build.
- Failures are autohealed out of the line.
  - Bigger change range to bisect over, but will eventually be reverted. (a few days rather than hours)
  - Does NOT block cit-ok... so errors may linger longer and can be present in a cit-ok build.

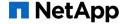

# DOT:dev – Beyond cit-ok

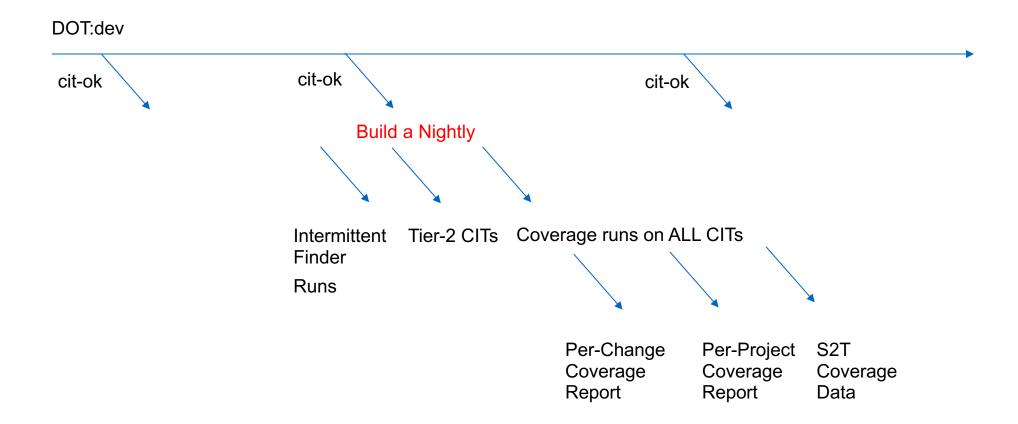

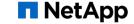

# Create a nightly

- Once a day: the latest cit-ok is built from-scratch
  - Create a long-term build (typically used by QA for deeper testing)
  - Targets beyond 'br make presubmit' are built. Feed-back based optimizations are performed.
  - In release branches, these are the basis for bits shipped to customers.

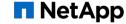

# DOT:dev – Beyond cit-ok

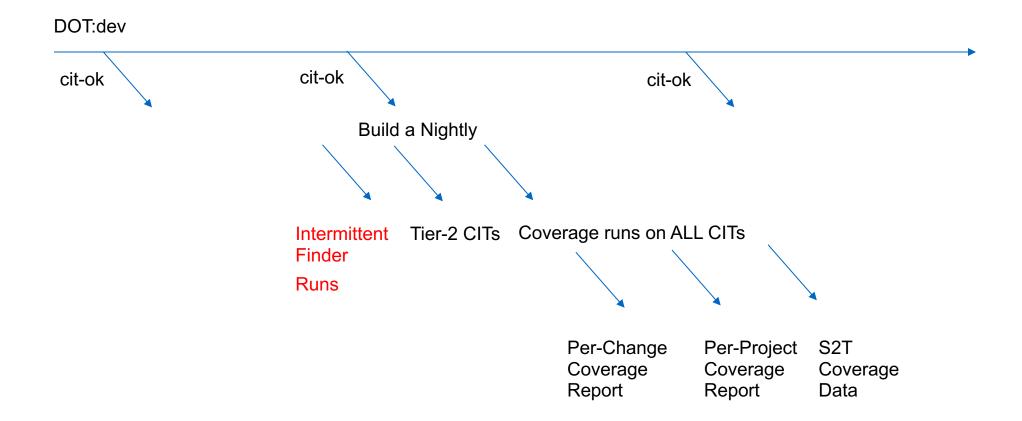

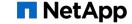

# Driving out intermittent errors

- Weekly: All tier-1 CITs are run 50 times on a cit-ok change.
  - This CIT must have passed at that change to be stamped cit-ok, so....
  - Any failure are due to intermittent issues in infra, product or test code.
  - Regular runs help identify WHEN issues started to occur.
- Status tracked in summary page:
  - All failures must be triaged and driven out.

| Intermittent Runs: Display results of last 1 + round(s) Go |                                    |                                 |  |  |  |  |  |  |  |  |  |
|------------------------------------------------------------|------------------------------------|---------------------------------|--|--|--|--|--|--|--|--|--|
| CIT Test                                                   | 4949120 (NA)                       | Average Run Time<br>for 4949120 |  |  |  |  |  |  |  |  |  |
| cit-adr                                                    | <u>v64d</u> <u>v64nd</u> <u>0%</u> | 01:32:10                        |  |  |  |  |  |  |  |  |  |
| cit-appdm                                                  | <u>v64d</u> <u>2%</u>              | 01:40:22                        |  |  |  |  |  |  |  |  |  |
| cit-appdm-vvol                                             | <u>v64d</u> 0%                     | 01:14:47                        |  |  |  |  |  |  |  |  |  |
| cit-c2c-cp-restart                                         | <u>v64d</u> <u>2%</u>              | 01:14:10                        |  |  |  |  |  |  |  |  |  |

- Intermittent bisect:
  - Given a failure rate, a good & bad change, a CIT + test case,
  - We can track down which change introduced an intermittent error (within a given confidence level)

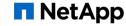

# DOT:dev – Beyond cit-ok

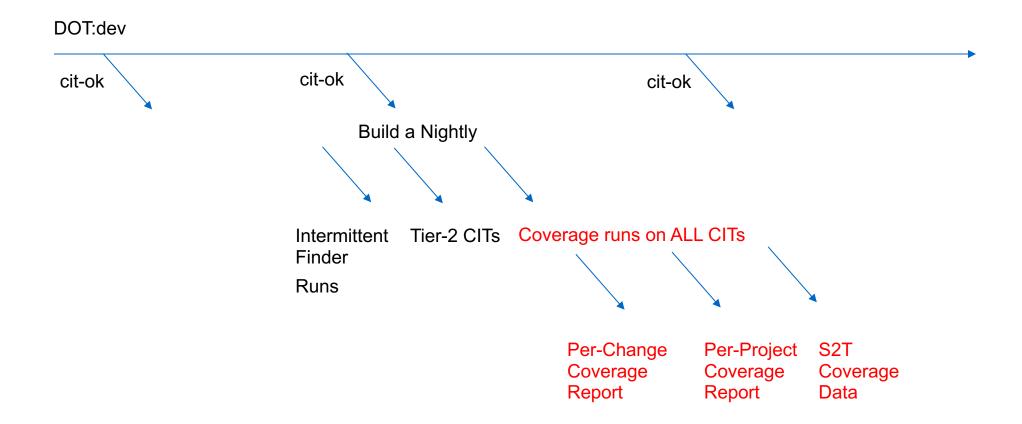

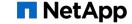

# Generate coverage data

- Coverage variants of every (650+) CIT are run on the latest nightly.
- Data is gathered from the filer, combined with the in-build unit-test coverage data
  - Post processed to be human readable. (~18+ hour process)
  - Post-processed to be machine readable for quick source-to-test (S2T) analysis.
- "Coverage in the autoheal layer" -> In-build UT + CIT tier-1 + CIT tier-2
  - Used for project release criteria

# Per-Change/Per-Project Coverage Report

- Per-Change: Send developers reports on autoheal coverage of every submitted change.
- Per-Project: Aggregate coverage of all change for an ONTAP project into one report.
  - Each project has UT and Autoheal coverage goals.. Don't ship until hit.
  - Project reports are recalculated nightly with fresh code-coverage data:

### LCOV - code coverage report

Current view: top level
Test: /x/eng/bbrtp-nightly/builds/DOT/devNightly/devN\_180708\_0746(autoheal)
Date: 2018-07-09 15:36:53
Hit Total Coverage

Functions: 0 0 0

| Directory                                      | Line ( | Coverage      | <b>.</b>   | Functi | ons |
|------------------------------------------------|--------|---------------|------------|--------|-----|
| apps/lib/libfiji/src                           |        | <b>72.7</b> % | 8 / 11     | -      | 0/0 |
| <pre>apps/lib/libtimed_threadpool/src</pre>    |        | 100.0 %       | 1/1        | -      | 0/0 |
| cro_proxy/cro_proxy_mgwd/src                   |        | 64.4 %        | 58 / 90    | -      | 0/0 |
| <pre>cro_proxy/cro_proxy_mgwd/src/tables</pre> |        | 68.8 %        | 22 / 32    | -      | 0/0 |
| cro_proxy/cro_proxyd/src                       |        | 42.3 %        | 721 / 1705 | -      | 0/0 |

## Does it work?

- Yes!
  - Autoheal layer has grown 20 CITs to 650+ CITs.
  - In-build UT has grown similarly
  - Since we started CI + autoheal:
    - Each subsequent ONTAP release becomes the highest quality ONTAP release
      - Disruption/Node
      - CI + Autoheal is part of a large shift in uniformity of project reporting and expectations
    - ONTAP shifted from a multi-year release to 6-month release
    - ONTAP's backend release (from branch to ship) has shrunk (and continues to by months at a time..)
    - Other Netapp software is adopting this strategy

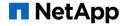

## Summary:

- Continuous Integration + Autoheal has given ONTAP:
  - Faster cadence
  - Higher quality
  - Efficient path for new quality bars
- Success with CI requires change:
  - New processes to require it
  - New tooling to track it
  - New dev workflow (no branches)
  - Product mindset change
    - No regressions tolerated
    - Revert is a blessing.. not a curse.

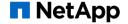

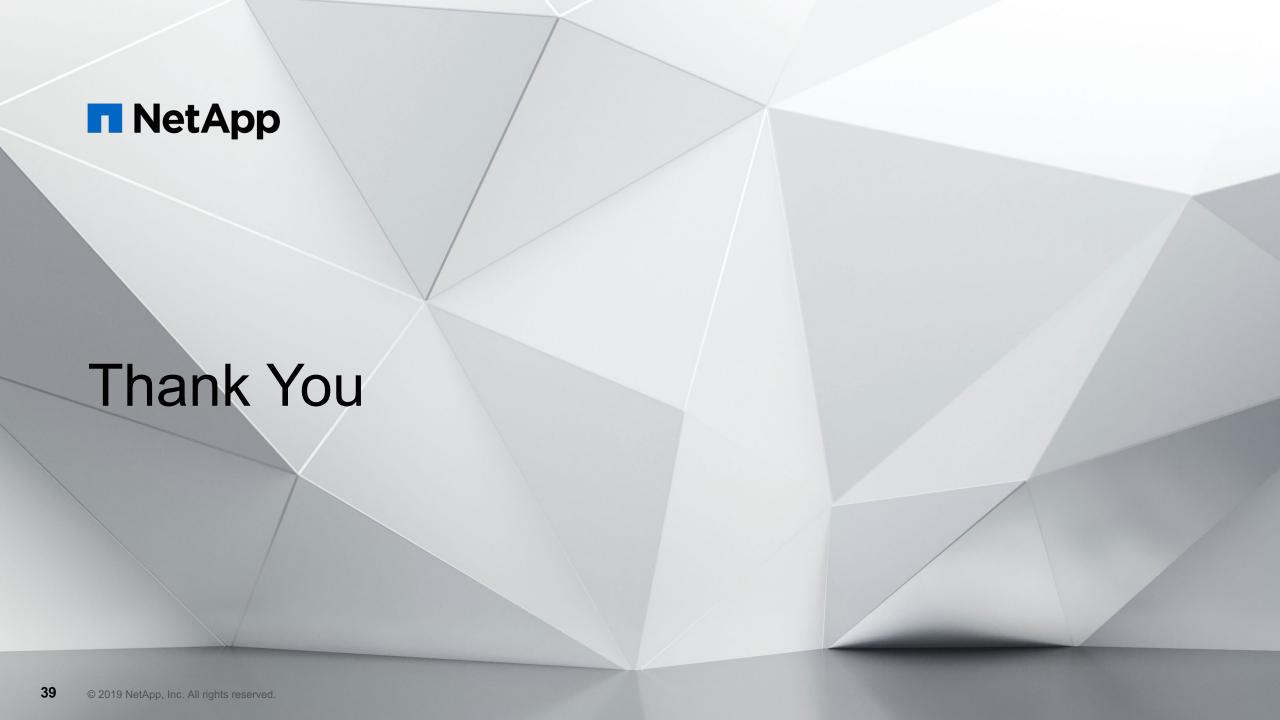